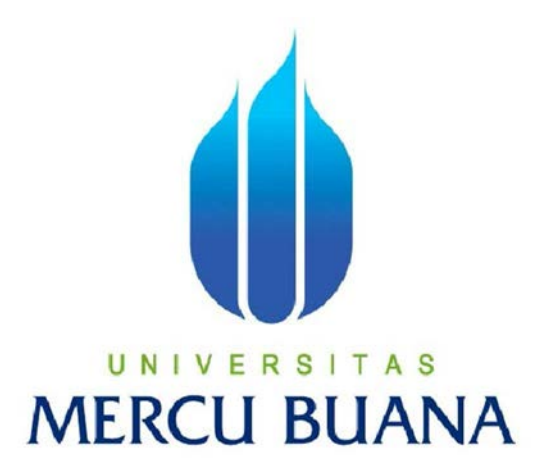

**Perancangan Aplikasi Pengelolaan Sumber Daya Manusia Dan Penilaian Prestasi Karyawan Pada PT.MULTIFORTUNA SINAR DELTA Berbasis Web** 

UN ROBBY ULACHYAR S MERCL<sup>41811120148</sup> ANA

> PROGRAM STUDI SISTEM INFORMASI FAKULTAS ILMU KOMPUTER UNIVERSITAS MERCU BUANA JAKARTA 2016

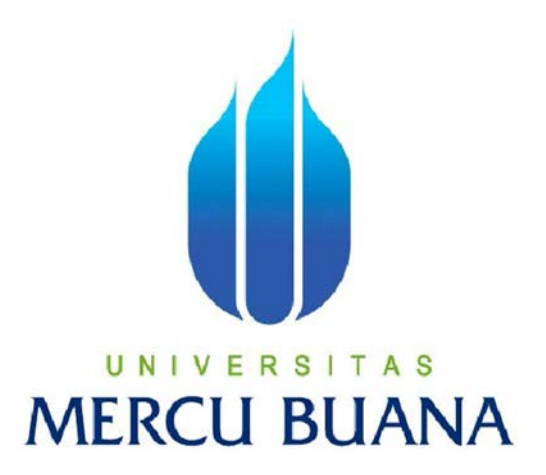

# **Aplikasi Pengelolaan Sumber Daya Manusia Dan Penilaian Prestasi Karyawan Pada PT.MULTIFORTUNA SINAR DELTA**

**Berbasis Web** 

**Laporan Tugas Akhir Diajukan Untuk Melengkapi Salah Satu Syarat Memperoleh Gelar Sarjana Komputer** 

# UNIVERSITAS **MERCU BUANA**

Oleh : ROBBY ULACHYAR 41811120148

PROGRAM STUDI SISTEM INFORMASI FAKULTAS ILMU KOMPUTER UNIVERSITAS MERCU BUANA JAKARTA 2016

# **LEMBAR PERNYATAAN**

Yang bertanda tangan di bawah ini:

**NIM** : 41811120148 Nama : Robby Ulachyar Judul Skripsi : APLIKASI PENGELOLAAN SUMBER DAYA MANUSIA DAN PENILAIAN PRESTASI KARYAWAN PADA PT.MULTIFORTUNA BERBASIS WEB

Menyatakan bahwa Laporan Tugas Akhir saya adalah hasil karya sendiri dan bukan plagiat. Apabila ternyata ditemukan didalam laporan Tugas Akhir saya terdapat unsur plagiat, maka saya siap untuk mendapatkan sanksi akademik yang terkait dengan hal tersebut.

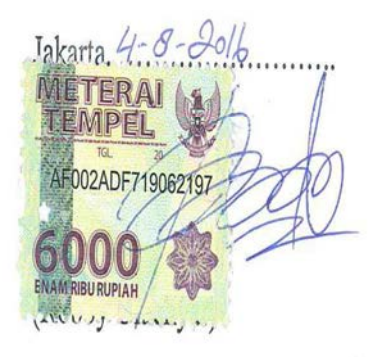

### **LEMBAR PERSETUJUAN**

NIM : 41811120148

Nama : Robby Ulachyar Judul Skripsi : PERANCANGAN APLIKASI PENGELOLAAN SUMBER DAYA MANUSIA DAN PENILAIAN PRESTASI KARYAWAN PADA PT.MULTIFORTUNA BERBASIS WEB

SKRIPSI INI TELAH DIPERIKSA DAN DISETUJUI

JAKARTA, 29 JUNI 2016

# UNIVERSITAS **MERCU BUANA**

Ratna Mutu Manikam, S.Kom., M.T. Dosen Pembimbing

#### **LEMBAR PENGESAHAN**

 $NIM$ Nama Judul Skripsi

: 41811120148 : Robby Ulcahyar : APLIKASI PENGELOLAAN SUMBER DAYA MANUSIA DAN PENILAIAN PRESTASI KARYAWAN PADA PT.MULTIFORTUNA BERBASIS WEB

SKRIPSI INI TELAH DIPERIKSA DAN DISIDANGKAN  $JAKARTA, 28 - 2016$ 

Ratna Mutu Manikam, S.Kom., M.T.

Dosen Pembimbing

UNIVERSIT A<sub>S</sub> Bagus Priambodo ST, M.TI Nur **MMSI** Inil  $ST$ Koord. Tugas Akhir Sistem Informasi

KaProdi Sistem Informasi

#### **KATA PENGANTAR**

Dengan memanjatkan puji syukur ke hadirat Allah SWT, atas segala limpahan rahmat, hidayah dan karunia-Nya sehingga penulis dapat menyelesaikan proposal tugas akhir yang merupakan salah satu persyaratan pengajuan skripsi Program Studi Strata Satu (S1) pada Jurusan Sistem Informasi, Universitas Mercubuana.

Penulis menyadari bahwa proposal laporan tugas akhir ini masih jauh dari kesempurnaan. Olehkarna itu, kritik dan saran senantiasa penulis terima dengan senang hati.

Dengan segala keterbatasan yang ada, penulis menyadari pula bahwa laporan proposal takkan terwujud tanpa bantuan, bimbingan, dan dorongan dari berbagai pihak. Untuk itu, dengan segala kerendahan hati, penulis menyampaikan ucapan terima kasih kepada:

- 1. Ibu Ratna Mutu Manikam, S.Kom., M.T. selaku dosen pembimbing tugas akhir.
- 2. Ibu, Bapak, Adik dan keluarga tercinta yang telah mendukung penulis dengan doa, semangat dan materi
- 3. Bapak Bagus Priambodo ST, M.TI selaku koordinator tugas akhir pada Jurusan Sistem Informasi Universitas Mercubuana.
- 4. Ibu Nur Ani, S. Kom, MMSI selaku Ketua Program Studi Sistem Informasi Universitas Mercubuana.
- 5. Rekan rekan di PT. Multifortuna Sinar Delta yang senantiasa memberikan support-UNIVERSITAS nya.
- 6. Rekan rekan seluruh kalangan yang selalu memberikan dukungan dan motivasi.

Semoga Allah SWT membalas kebaikan dan selalu mencurahkan hidayah-Nya untuk kita semua, aamiin. Terima kasih.

Jakarta, 30 May 2016

Robby Ulachyar

## **DAFTAR ISI**

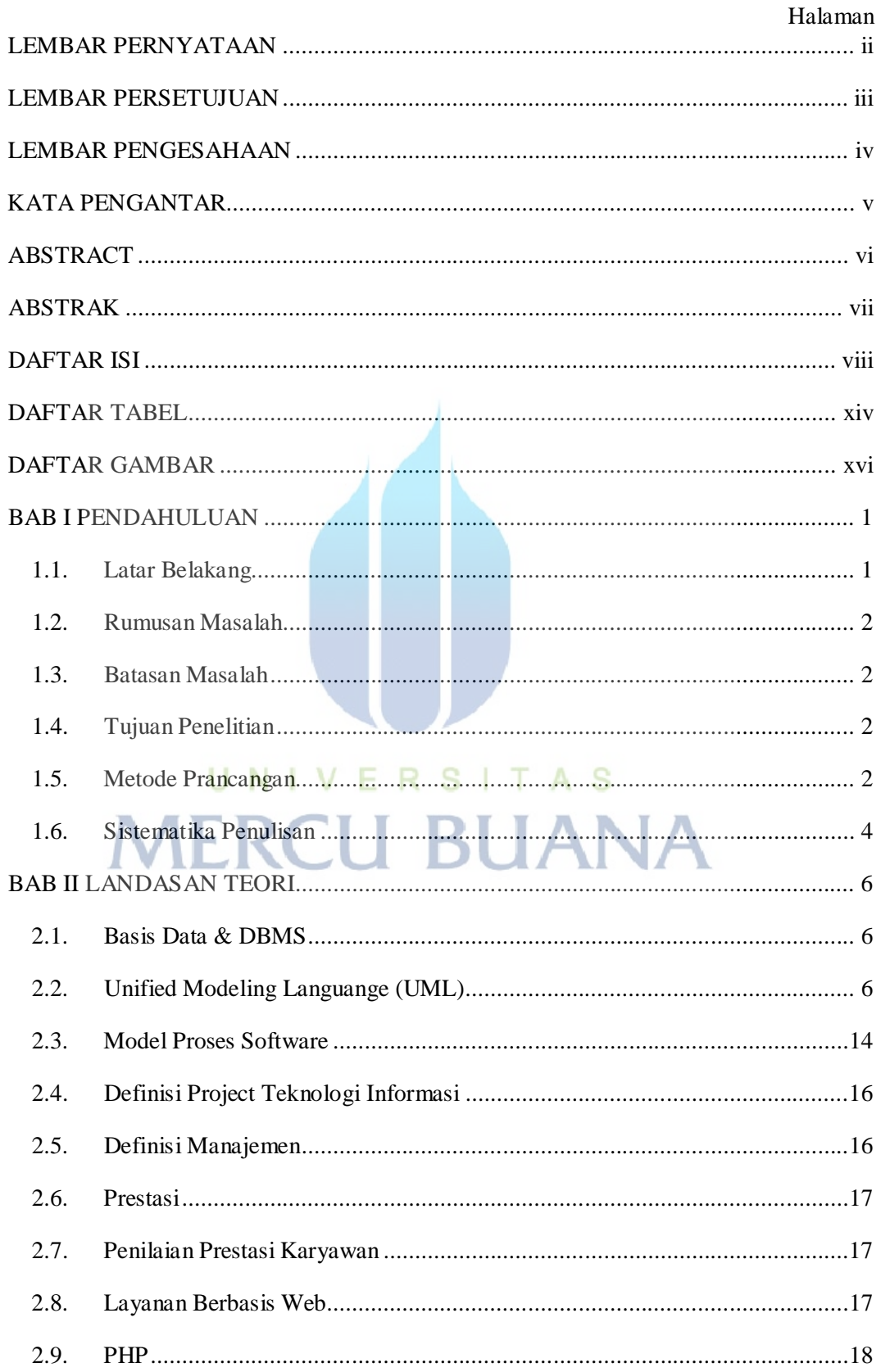

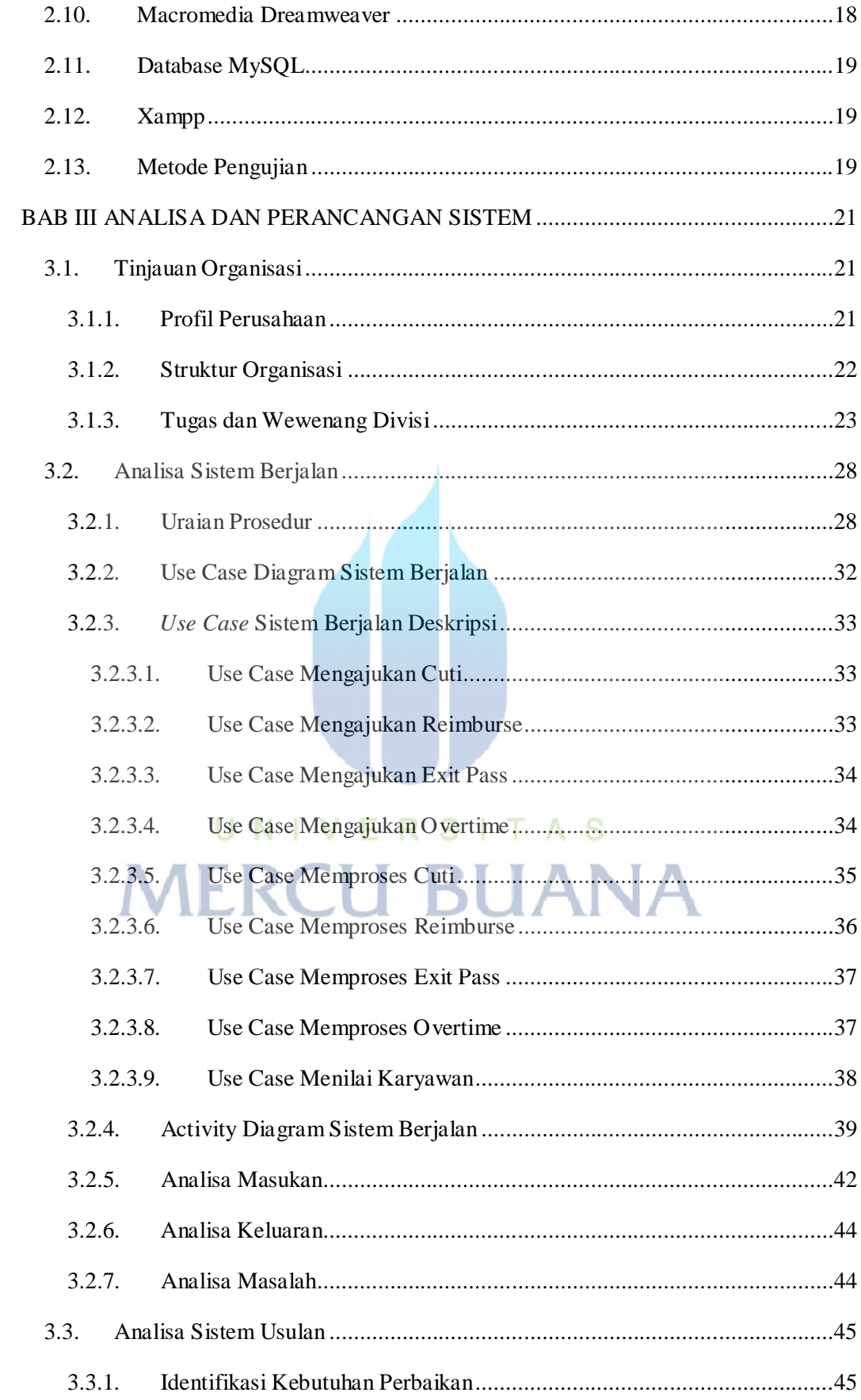

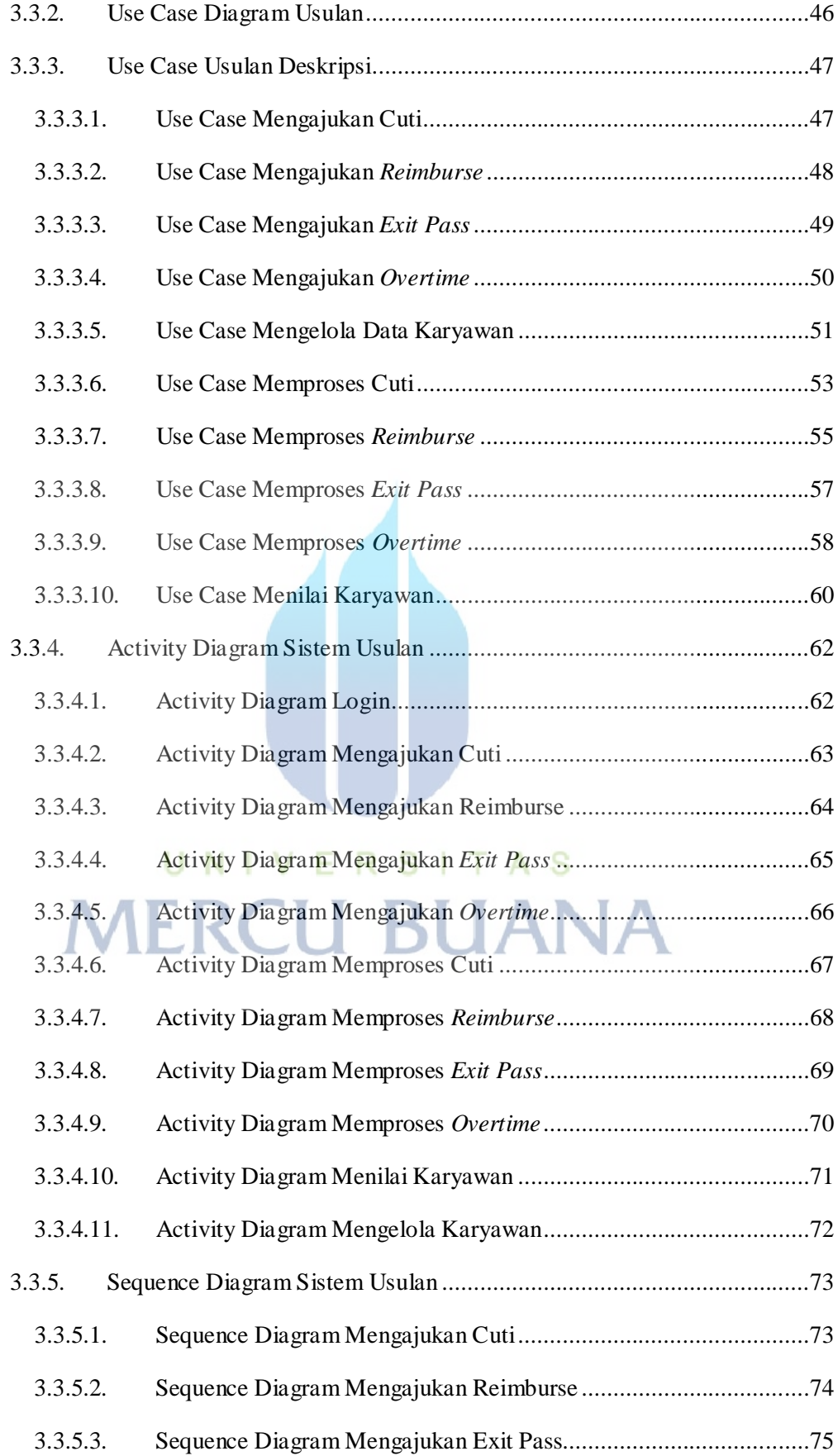

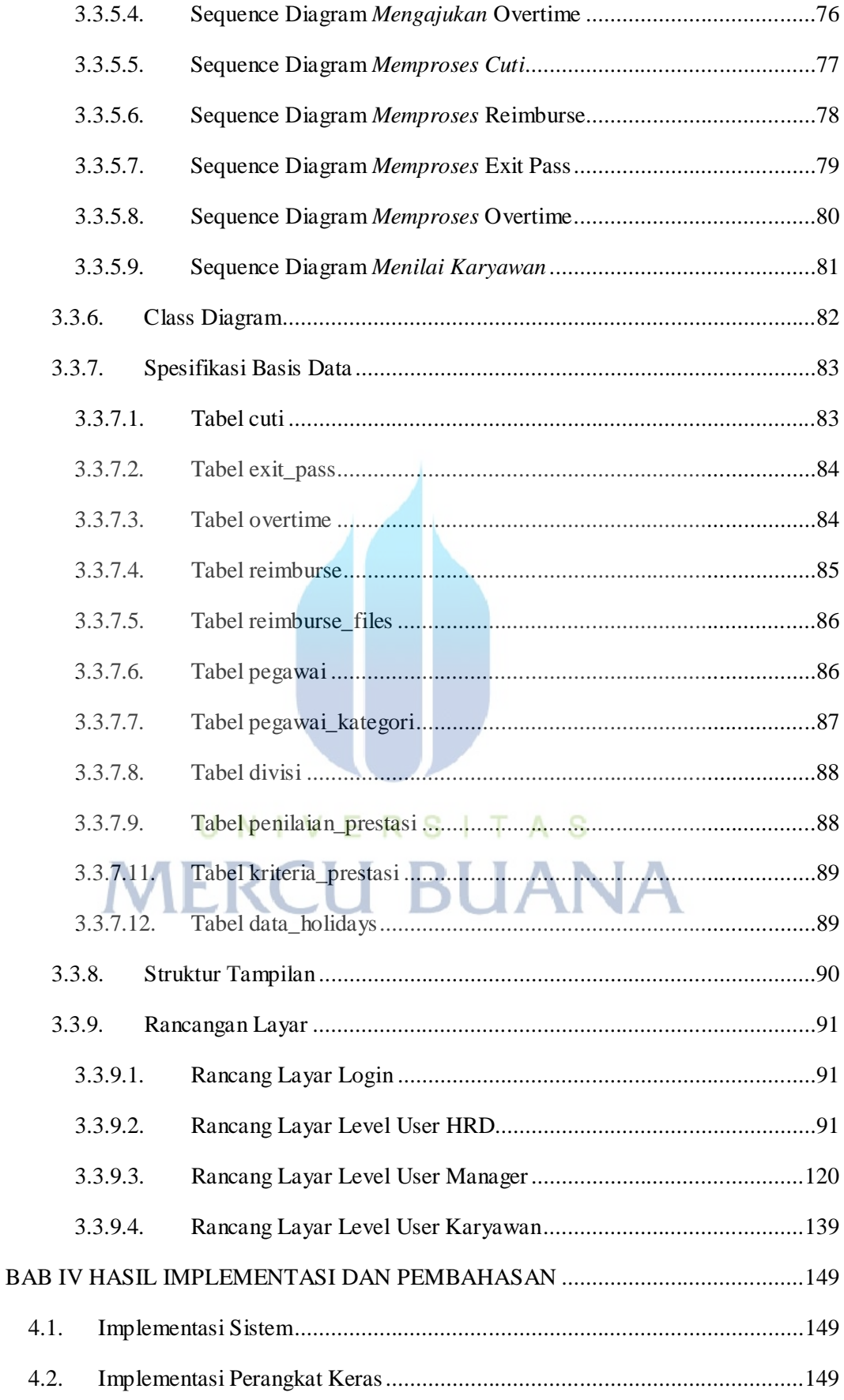

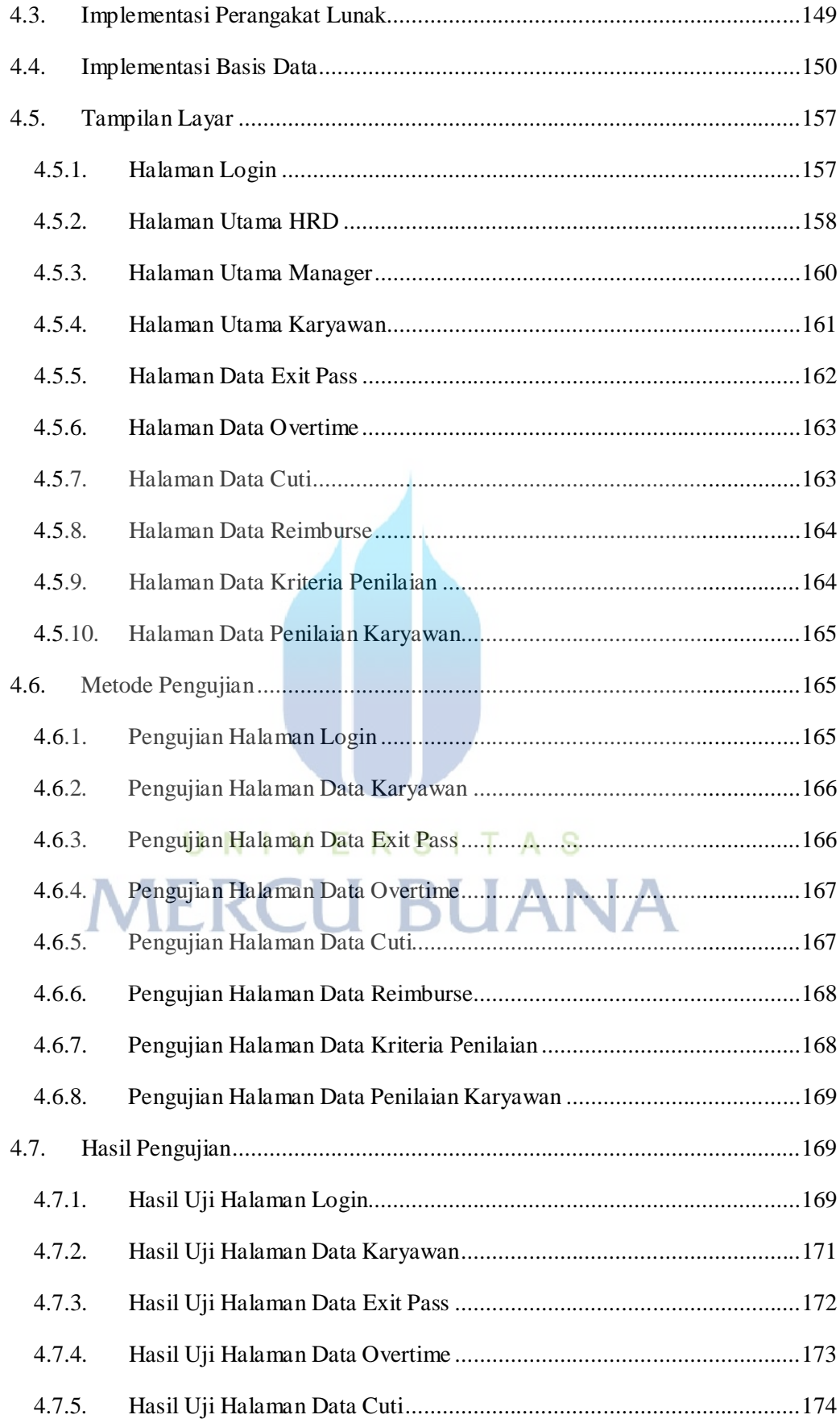

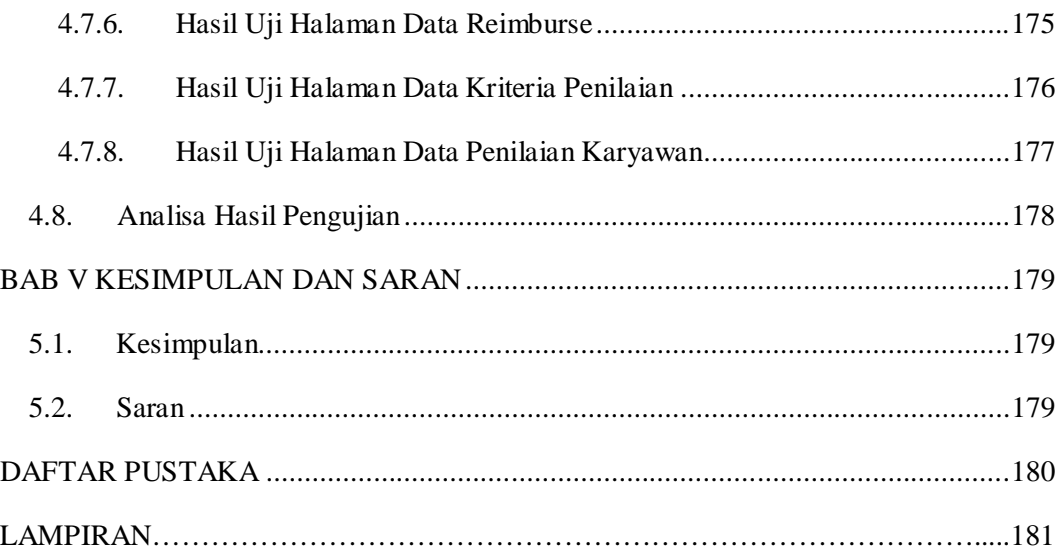

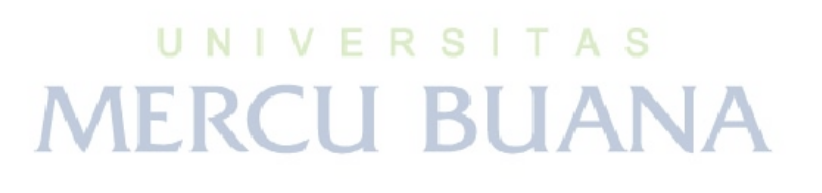

### **DAFTAR TABEL**

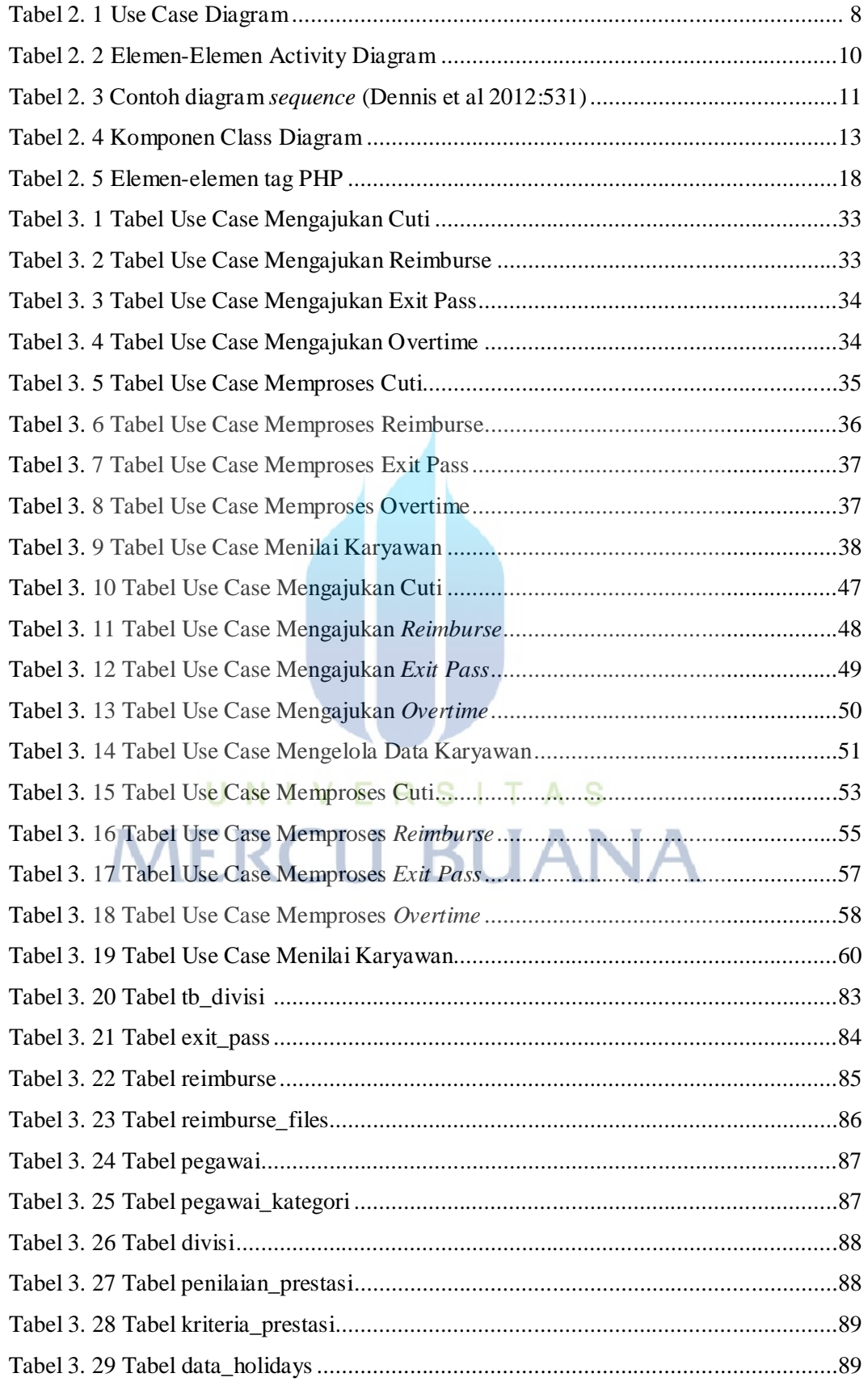

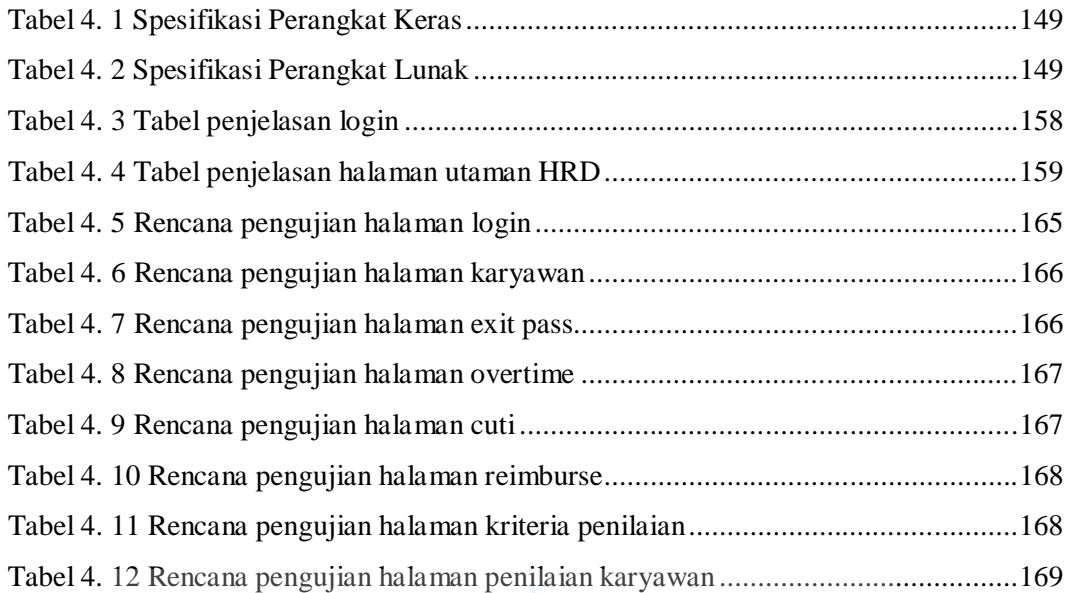

UNIVERSITAS **MERCU BUANA** 

## **DAFTAR GAMBAR**

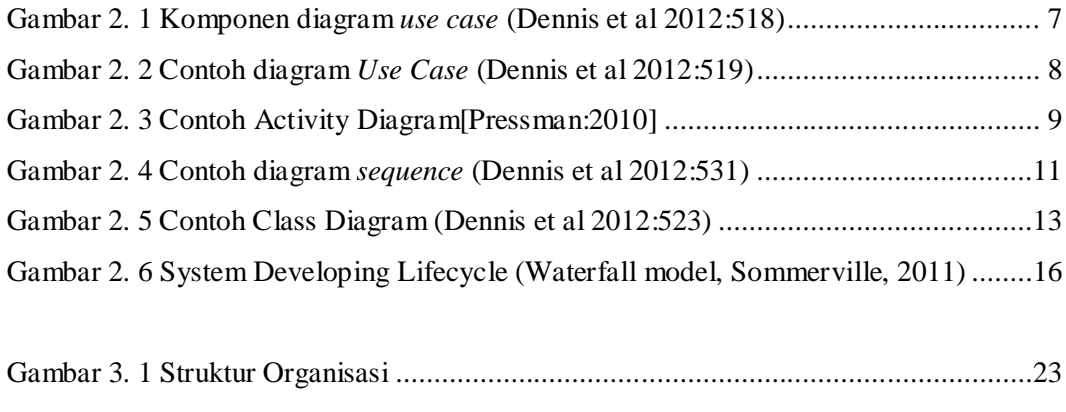

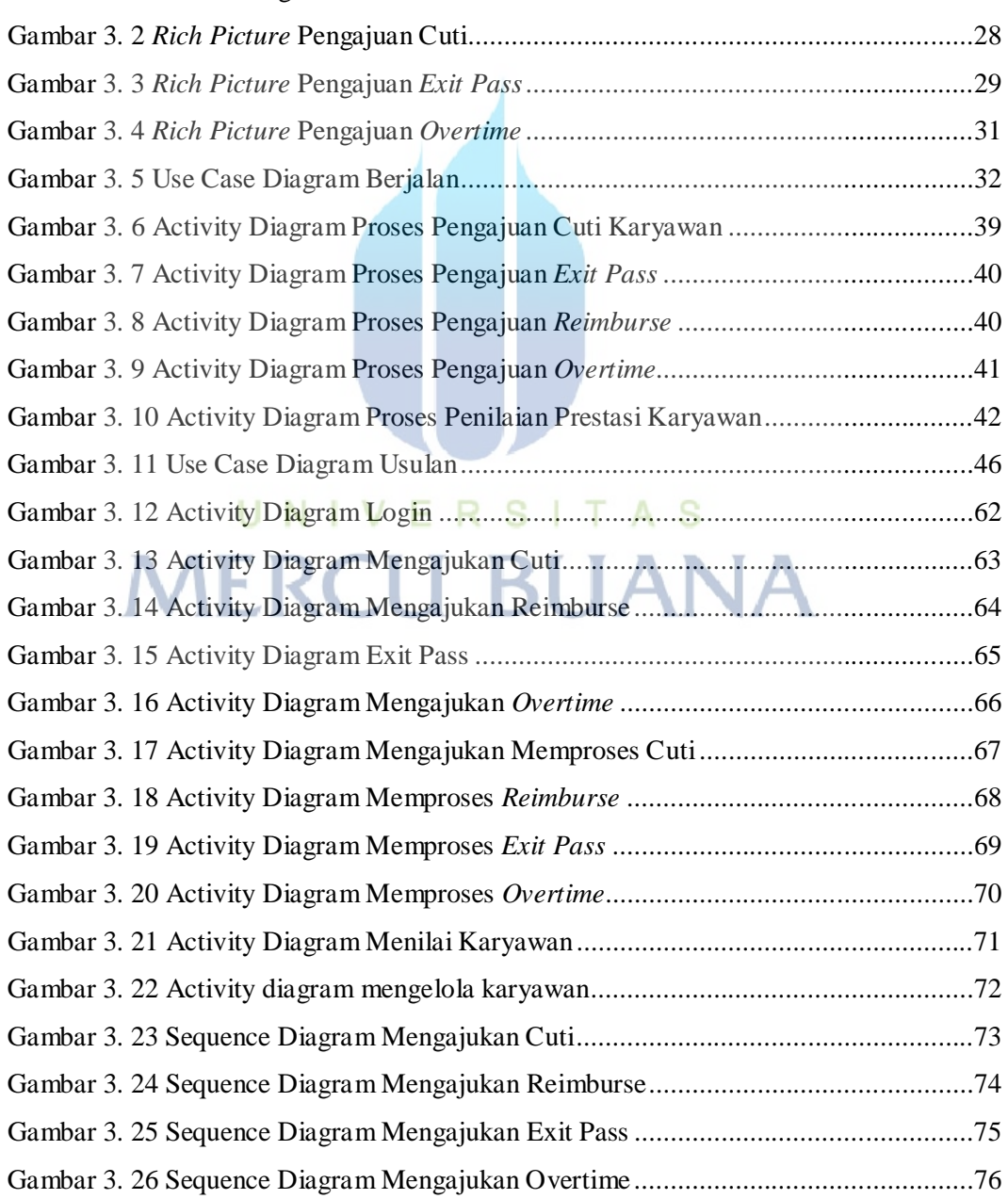

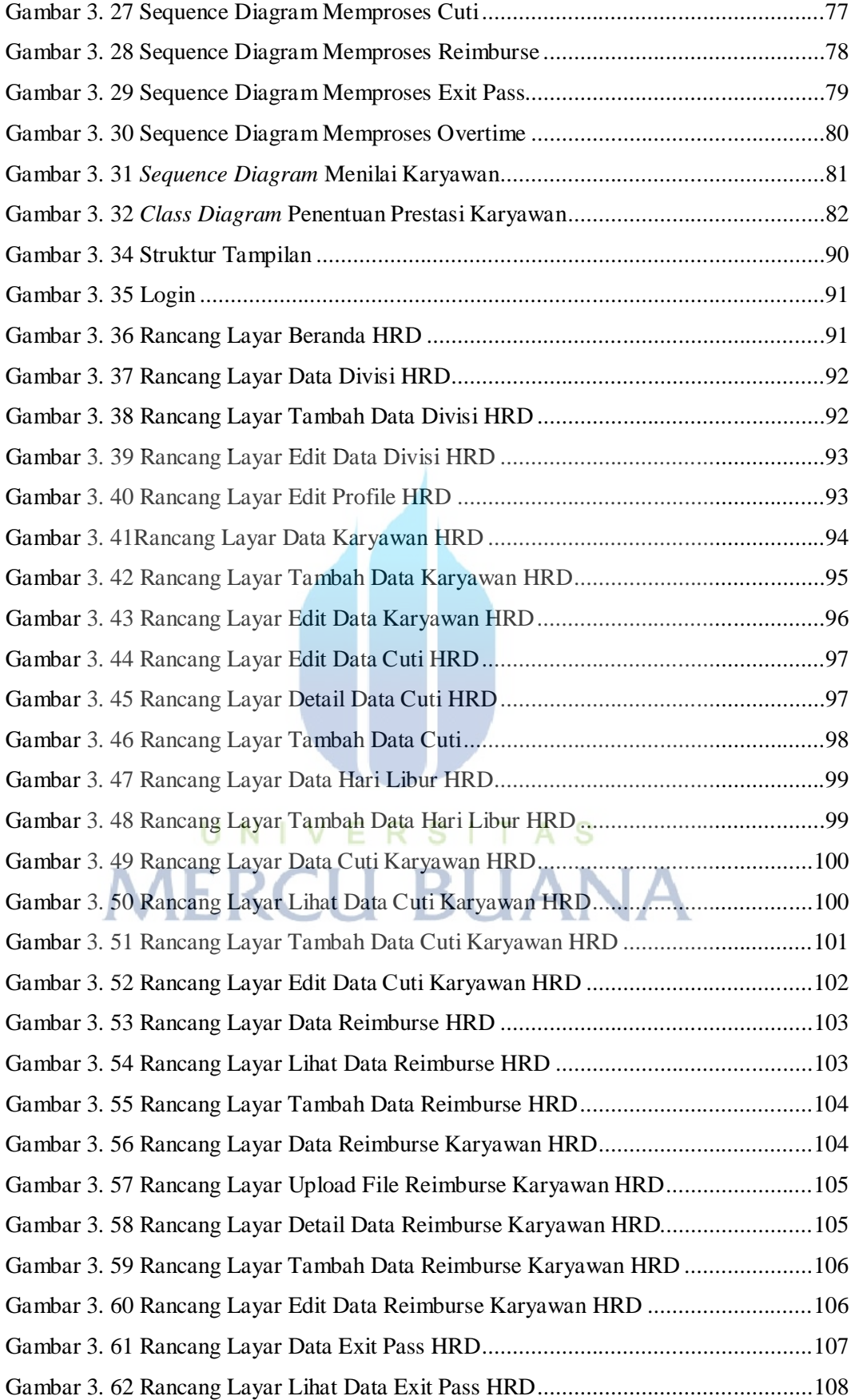

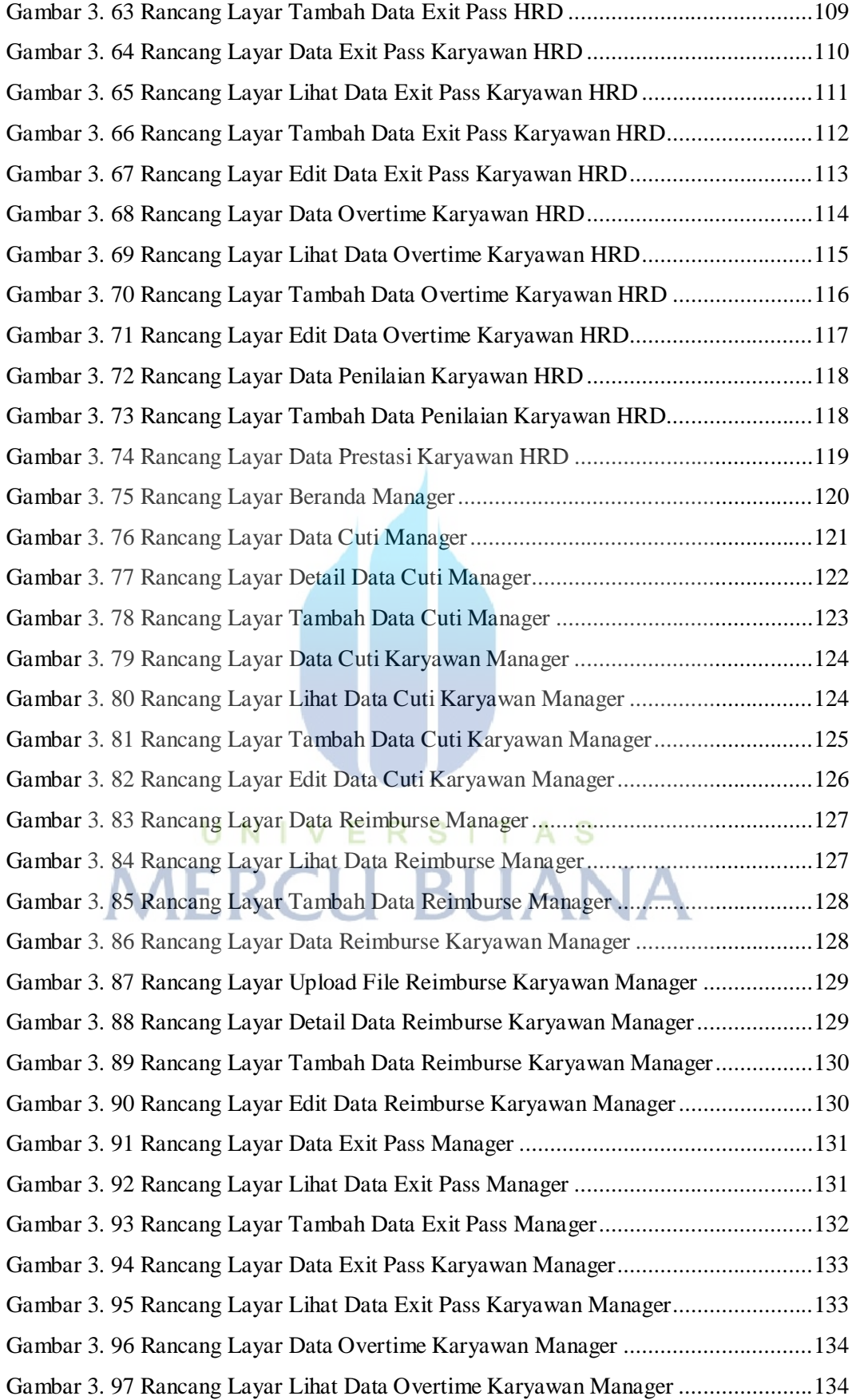

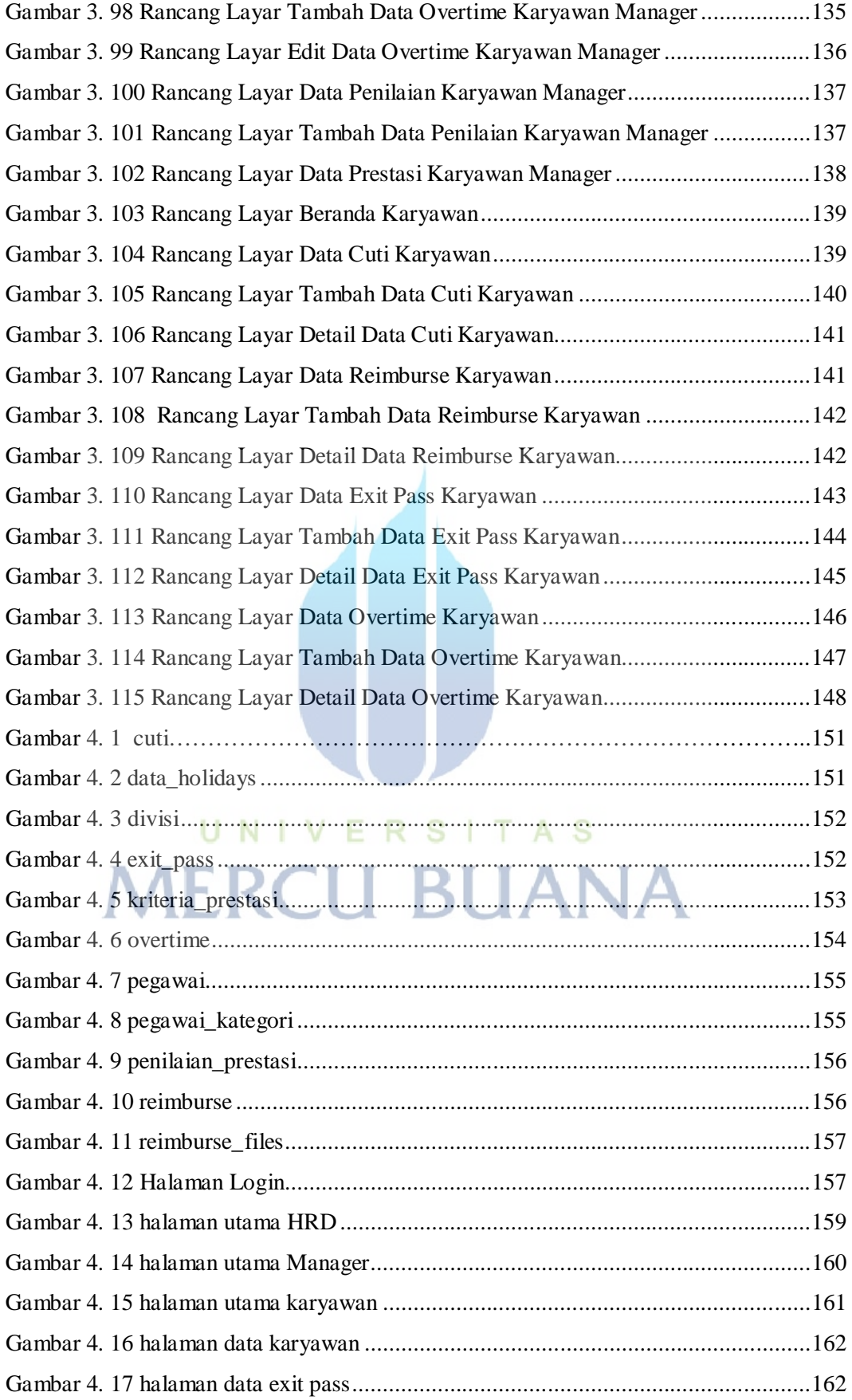

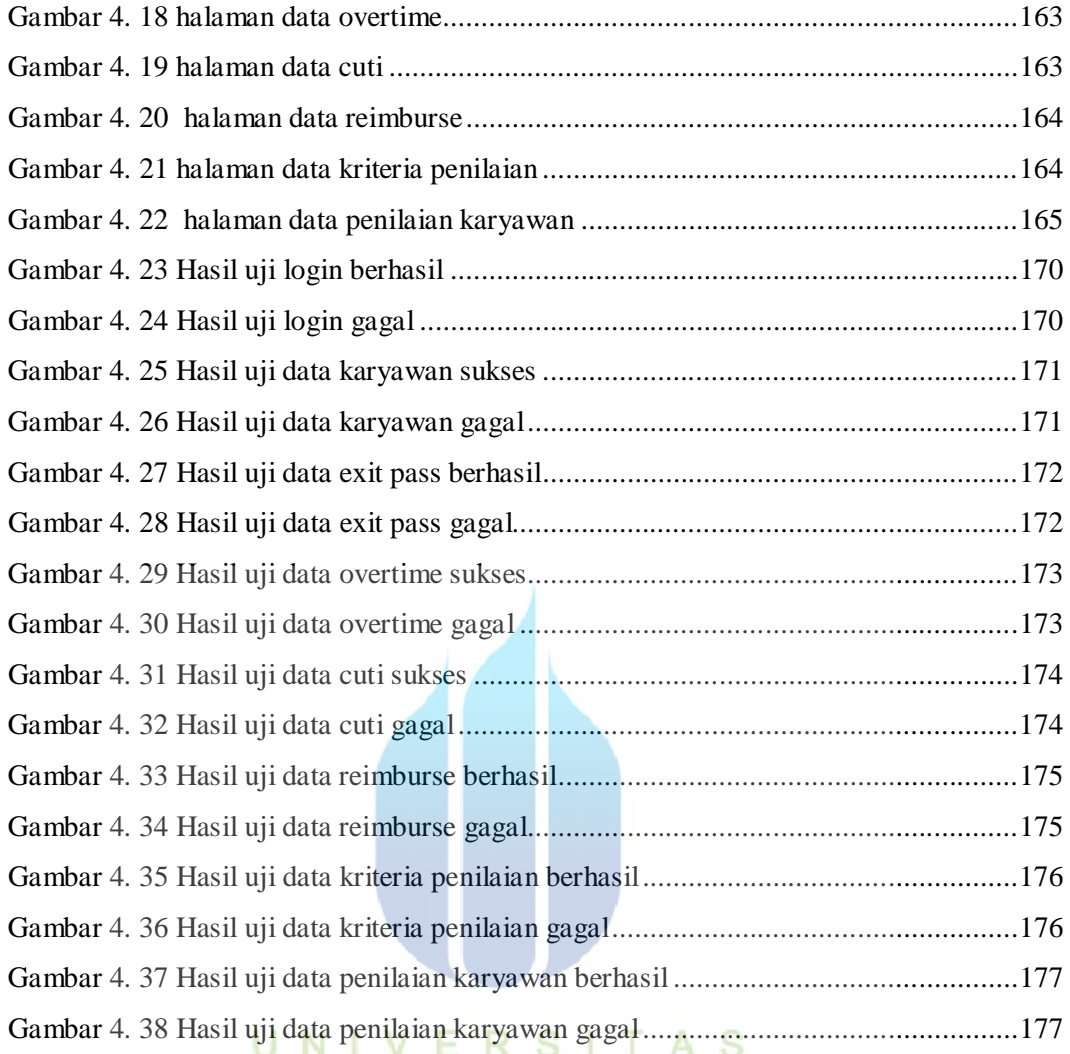

**MERCU BUANA**